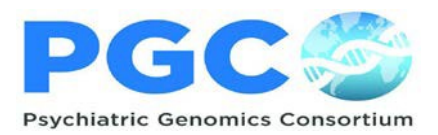

## PGCandSnellius

## **Snellius**

- $\triangleright$  PGC data is stored on the Dutch national supercomputer, Snellius
- $\geq$  Snellius is hosted by SurfSara; They are responsible for management of the cluster and also provide a helpdesk [\(https://servicedesk.surf.nl/wiki/display/WIKI/SURF+User+Knowledge+Base](https://servicedesk.surf.nl/wiki/display/WIKI/SURF%2BUser%2BKnowledge%2BBase))
- ➢ Usage is free for PGC members who are appropriately using Snellius for PGC purposes, the PGC budget does not cover costs if a PGC member uses Snellius for non-PGC purposes
- $\triangleright$  The PGC follows a fair share policy: we are treated as a group: so if one user does heavy processing, the whole group will go down in priority, there is no single user priority system (i.e., it is a social community)
- ➢ Data obtained via PGC is **not allowed to be removed** from the Snellius cluster

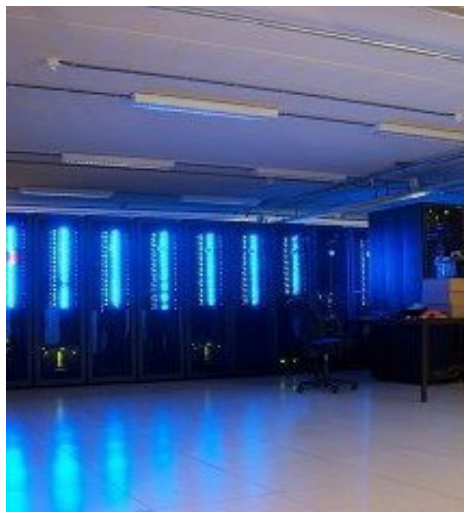

Analysts are responsible for efficiently using the cluster!!!

 $\triangleright$  The PGC can use the whole cluster, but it MUST be usedefficiently

 $\geq$  Computing time is calculated per node (of 16 cores), not per actual processor time!

 $\geq$  The system is set up that a job has exclusive access to the nodes. That means that you will be charged for all cores in the nodes that you reserved, even if yourapplication justuses a single core.

You can check your account info and budget using the commands accinfo and accuse

➢ SurfSara provides an excellent helpdesk, contact them via [helpdesk@surfsara.nl](mailto:helpdesk@surfsara.nl) for all questions regarding the Snellius Server

**Prior to beginning your work on Snelliusplease** review the following section of the SurfSara website which details how to run efficient jobs: <https://servicedesk.surf.nl/wiki/display/WIKI/How+to+run+efficient+jobs>